Oracle Banking Routing Hub Integration Guide Oracle Banking Virtual Account Management Release 14.5.4.0.0 Part Number F54502-01 February 2022

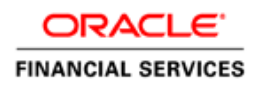

# ORACLE<sup>®</sup>

#### **Oracle Banking Routing Hub Integration Guide**

Oracle Financial Services Software Limited Oracle Park Off Western Express Highway Goregaon (East) Mumbai, Maharashtra 400 063 India

Worldwide Inquiries: Phone: +91 22 6718 3000 Fax: +91 22 6718 3001 [www.oracle.com/financialservices/](http://www.oracle.com/financialservices/)

Copyright © 2018, 2022, Oracle and/or its affiliates. All rights reserved.

Oracle and Java are registered trademarks of Oracle and/or its affiliates. Other names may be trademarks of their respective owners.

U.S. GOVERNMENT END USERS: Oracle programs, including any operating system, integrated software, any programs installed on the hardware, and/or documentation, delivered to U.S. Government end users are "commercial computer software" pursuant to the applicable Federal Acquisition Regulation and agencyspecific supplemental regulations. As such, use, duplication, disclosure, modification, and adaptation of the programs, including any operating system, integrated software, any programs installed on the hardware, and/or documentation, shall be subject to license terms and license restrictions applicable to the programs. No other rights are granted to the U.S. Government.

This software or hardware is developed for general use in a variety of information management applications. It is not developed or intended for use in any inherently dangerous applications, including applications that may create a risk of personal injury. If you use this software or hardware in dangerous applications, then you shall be responsible to take all appropriate failsafe, backup, redundancy, and other measures to ensure its safe use. Oracle Corporation and its affiliates disclaim any liability for any damages caused by use of this software or hardware in dangerous applications.

This software and related documentation are provided under a license agreement containing restrictions on use and disclosure and are protected by intellectual property laws. Except as expressly permitted in your license agreement or allowed by law, you may not use, copy, reproduce, translate, broadcast, modify, license, transmit, distribute, exhibit, perform, publish or display any part, in any form, or by any means. Reverse engineering, disassembly, or decompilation of this software, unless required by law for interoperability, is prohibited.

The information contained herein is subject to change without notice and is not warranted to be error-free. If you find any errors, please report them to us in writing.

This software or hardware and documentation may provide access to or information on content, products and services from third parties. Oracle Corporation and its affiliates are not responsible for and expressly disclaim all warranties of any kind with respect to third-party content, products, and services. Oracle Corporation and its affiliates will not be responsible for any loss, costs, or damages incurred due to your access to or use of third-party content, products, or services.

# **Table of Contents**

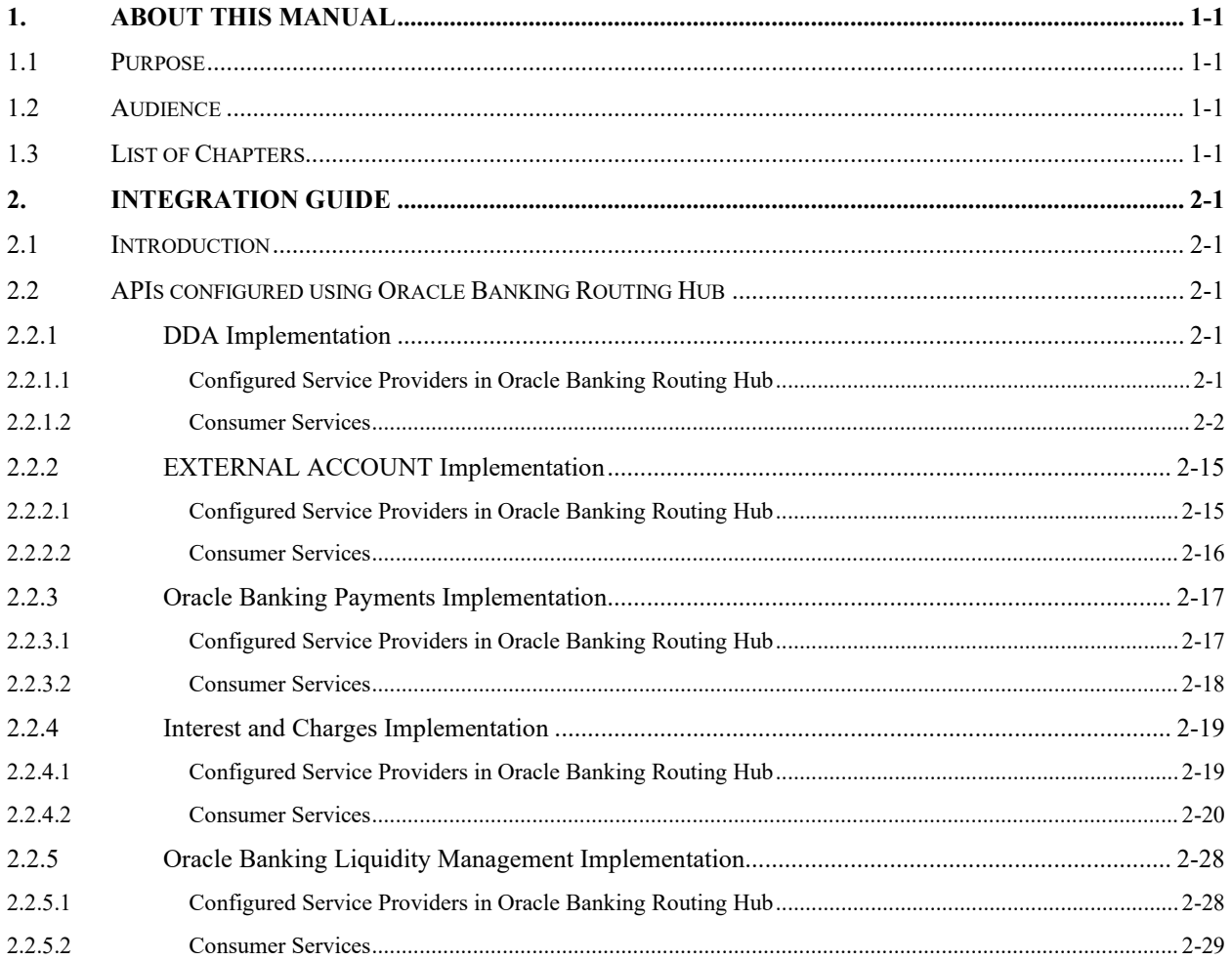

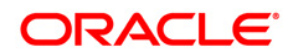

# **1. About this Manual**

# <span id="page-3-1"></span><span id="page-3-0"></span>**1.1 Purpose**

This guide is to help with Integration of Oracle Banking Virtual Account Management with Oracle Banking Routing Hub Product.

## <span id="page-3-2"></span>**1.2 Audience**

This guide is primarily intended for the following user/user roles:

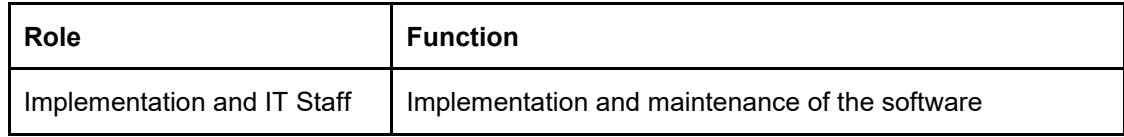

## <span id="page-3-3"></span>**1.3 List of Chapters**

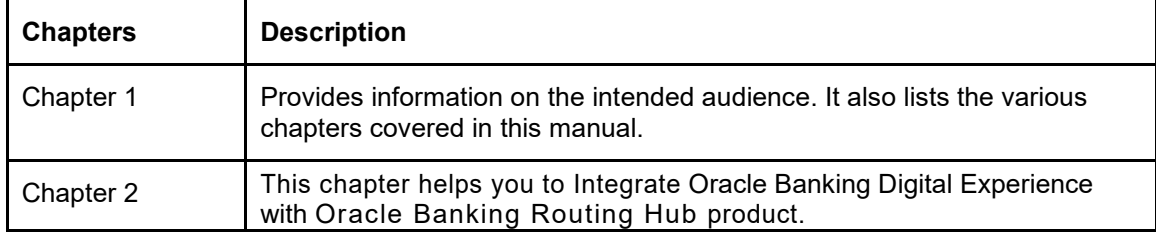

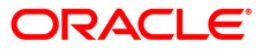

# **2. Integration Guide**

## <span id="page-4-1"></span><span id="page-4-0"></span>**2.1 Introduction**

This guide briefs you about APIs that are configured in Oracle Banking Virtual Account Management through Oracle Banking Routing Hub. These APIs were earlier configured to use the jars directly for the endpoint for different APIs like amount block, transaction journaling etc.

Oracle Banking Routing Hub enables seamless & standardised integrations between FSGBU Banking Products using configurations provided as part of the product Infrastructure.

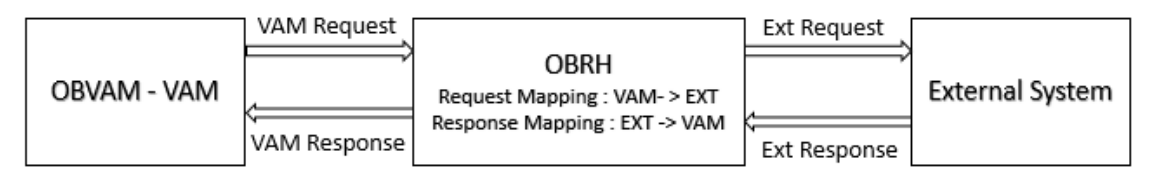

For more details on Oracle Banking Routing Hub configuration, refer to the Oracle Banking Routing Hub documentation.

## <span id="page-4-2"></span>**2.2 APIs configured using Oracle Banking Routing Hub**

#### <span id="page-4-3"></span>**2.2.1 DDA Implementation**

Following are the APIs which are configured using Oracle Banking Routing Hub:

#### **1. closeECA**

Host: FCUBS

Version: 14.1 / 14.4

#### **2. EAC**

Host: FCUBS

Version: 14.1 / 14.4

#### **3. createECA**

Host: FCUBS

Version: 14.1 / 14.4

#### **4. handofftoDDA**

Host: FCUBS

<span id="page-4-4"></span>Version: 14.1 / 14.4

#### **2.2.1.1 Configured Service Providers in Oracle Banking Routing Hub**

Multiple DDA providers are added to configure FCUBS 14.1 and FCUBS 14.4. They use SOAP APIs for request/response.

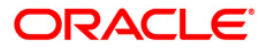

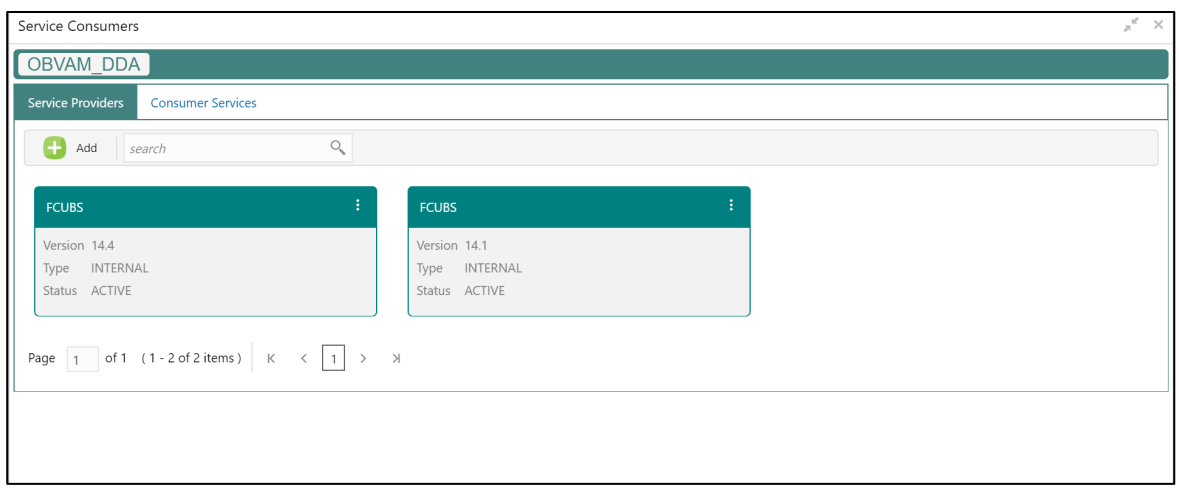

#### **2.2.1.2 Consumer Services**

<span id="page-5-0"></span>Following 12 endpoints are required for 'Consumer Services' to be configured in Oracle Banking Routing Hub:

- 1. Create an amount block (createECA)
- 2. Close/release amount block (closeECA)
- 3. External account check (EAC)
- 4. Create a transection (handofftoDDA)
- 5. Structure Address Create (StrcAddressServiceCreate)
- 6. Structure Address Modify (StrcAddressServiceModify)
- 7. Structure Address Close (StrcAddressServiceClose)
- 8. Structure Address Reopen (StrcAddressServiceReopen)
- 9. Create External VA (CreateExtVirtualAcc)
- 10. Modify External VA (ModifyExtVirtualAcc)
- 11. Close External VA (CloseExtVirtualAcc)
- 12. Reopen External VA (ReopenExtVirtualAcc)

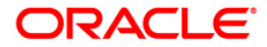

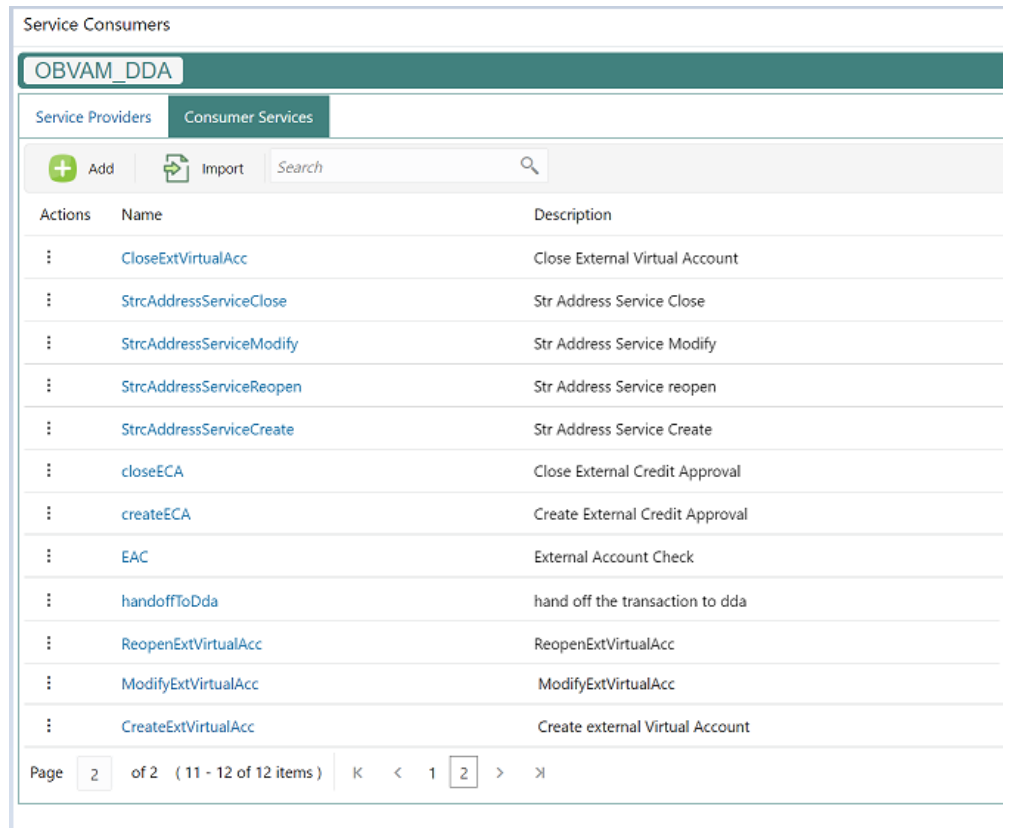

As part of Multi-Entity changes, add the EntityId of DDA System under <fcub:ENTITY> </fcub:ENTITY> tags in velocity template for each operation as shown below.

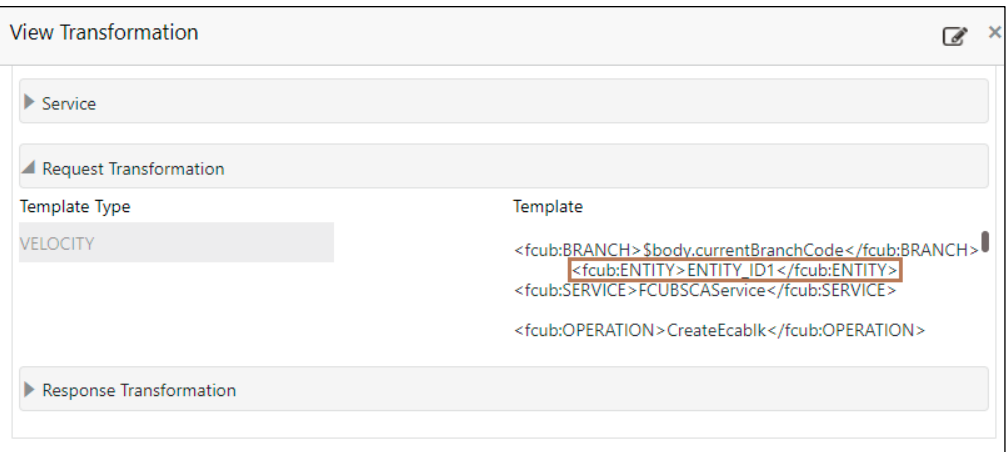

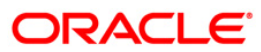

## **2.2.1.2.1 closeECA**

#### **14.1 Request / Response**

```
SERVICE-CONSUMER = "OBVAM_DDA"
SERVICE-CONSUMER-SERVICE="closeECA"
```
#### **Request:**

{

```
 "userID": "",
   "currentBranchCode": "",
   "ddaSystem": "",
   "ecaReferenceNo": "",
   "ddaReferenceNo": "",
   "createextRefNo": "",
   "source": "",
   "ecaCloseDetailsDTO": [
      {
        "accountNo": "",
        "accCurreny": "",
        "accountbranch": "",
        "blockStatus": ""
      }
   ]
}
Response:
```

```
"MSGSTAT":""
```

```
}
```
{

#### **14.4 Request / Response**

Same as above

## **2.2.1.2.2 EAC**

#### **14.1 Request / Response**

```
SERVICE-CONSUMER = "OBVAM_DDA"
SERVICE-CONSUMER-SERVICE="EAC"
```

```
{
  "userID": "",
  "currentBranchCode": "",
 "ddaSystem": "",
```

```
 "realAccountNo": "",
   "drCrIndicator": "",
   "externalRefNo": "",
   "mcyFlag": "",
   "customerBranchCode": "",
   "ccy": ""
}
```
#### **Response:**

{

"isValidAccount":""

}

#### **14.4 Request / Response**

Same as above

## **2.2.1.2.3 CreateECA**

{

#### **14.1 Request / Response**

SERVICE-CONSUMER = "OBVAM\_DDA" SERVICE-CONSUMER-SERVICE="handoffToDda"

```
 {
 "userID": "",
 "currentBranchCode": "",
 "ddaSystem": "",
 "transactionrefNo": "",
 "creatEextRefNo": "",
 "ecaReferenceNo": "",
 "source": "",
 "effectiveDate": "",
 "ecaBlockDetailsDTO": [
   {
      "accountNo": "",
      "accCurrency": "",
      "accountbranch": "",
      "blockStatus": "",
      "drCrIndicator": "",
      "sweepRequired": "",
      "partialBlkReqd": "",
      "remarks": "",
      "requestBlkAmount": "",
      "approvedBlkAmount": "",
```
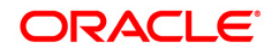

```
 "outstandingBlkAmount": "",
        "partialReleaseAllowed": ""
     }
   ]
}
Response:
{
"MSGSTAT":"" ( SUCCESS/FAILUER)
"{ERROR_CODE}":"{ERROR_DESC}" (if MSGSTAT = FAILUER)}
```
}

#### **14.4 Request / Response**

Same as above

## **2.2.1.2.4 handoffToDda**

#### **14.1 Request / Response**

```
SERVICE-CONSUMER = "OBVAM_DDA"
SERVICE-CONSUMER-SERVICE="handoffToDda"
```

```
{
{
   "userID": "",
   "currentBranchCode": "",
   "ddaSystem": "",
   "externalReferenceNo": "",
   "sourceCode": "",
   "ecaEntriesDetailsDTO": [
     {
        "module": "",
        "transactionRefNo": "",
        "eventserialNo": "",
        "event": "",
        "accBranch": "",
        "accountNumber": "",
        "accCCY": "",
        "drCrIndicator": "",
        "amttag": "",
        "lcyAmt": 0,
        "trnDate": "",
        "valueDate": "",
        "ecaRefernceNo": "",
        "blockReleaseStatus": "",
        "chequeMandatory": "",
```
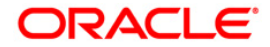

```
 "availBalReqd": "",
        "intraDayRelease": "",
        "availInfo": "",
        "salaryCredit": "",
        "sweepRequried": "",
       "escrow": "",
        "AMLMontoring": "",
        "considerForAccActivity": "",
        "balUpdThruPC": "",
        "txnNarrative": "",
        "txnCode": "",
        "relatedCustomer": "",
        "fcyAmount": 0,
        "exchrate":0
      }
   ]
}
```
### **Response:**

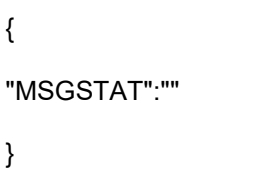

#### **14.4 Request / Response**

Same as above

### **2.2.1.2.5 StrcAddressServiceCreate**

#### **14.1 Request / Response**

```
SERVICE-CONSUMER = "OBVAM_DDA"
SERVICE-CONSUMER-SERVICE=" StrcAddressServiceCreate"
```
#### **Request:**

{

```
 "department": "",
 "subDepartment": "",
 "streetName": "",
 "buildingNumber": "",
 "buildingName": "",
 "floor": "",
 "postbox": "",
 "room": "",
 "postcode": "",
 "townName": "",
 "townLocationName": "",
 "districtName": "",
 "countrySubDivision": "",
```
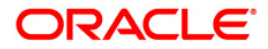

```
 "strrCountry": "",
   "virtualAccountNo": "",
   "branchId": ""
 }
```
#### **Response:**

```
{
"MSGSTAT":""
}
```
#### **14.4 Request / Response**

Same as above

## **2.2.1.2.6 StrcAddressServiceModify**

#### **14.1 Request / Response**

SERVICE-CONSUMER = "OBVAM\_DDA" SERVICE-CONSUMER-SERVICE="StrcAddressServiceModify"

#### **Request:**

{

```
 "department": "",
 "subDepartment": "",
 "streetName": "",
 "buildingNumber": "",
 "buildingName": "",
 "floor": "",
 "postbox": "",
 "room": "",
 "postcode": "",
 "townName": "",
 "townLocationName": "",
 "districtName": "",
 "countrySubDivision": "",
 "strrCountry": "",
 "virtualAccountNo": "",
 "branchId": ""
```
#### **Response:**

}

```
{
"MSGSTAT":""
}
```
#### **14.4 Request / Response**

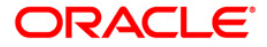

## **2.2.1.2.7 StrcAddressServiceClose**

#### **14.1 Request / Response**

SERVICE-CONSUMER = "OBVAM\_DDA" SERVICE-CONSUMER-SERVICE=" StrcAddressServiceClose"

#### **Request:**

{

 "department": "", "subDepartment": "", "streetName": "", "buildingNumber": "", "buildingName": "", "floor": "", "postbox": "", "room": "", "postcode": "", "townName": "", "townLocationName": "", "districtName": "", "countrySubDivision": "", "strrCountry": "", "virtualAccountNo": "", "branchId": "" }

#### **Response:**

```
{
"MSGSTAT":""
}
```
#### **14.4 Request / Response**

Same as above

### **2.2.1.2.8 StrcAddressServiceReopen**

#### **14.1 Request / Response**

SERVICE-CONSUMER = "OBVAM\_DDA" SERVICE-CONSUMER-SERVICE=" StrcAddressServiceReopen"

```
{
```

```
 "department": "",
 "subDepartment": "",
 "streetName": "",
 "buildingNumber": "",
 "buildingName": "",
```
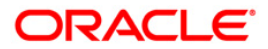

```
 "floor": "",
 "postbox": "",
 "room": "",
 "postcode": "",
 "townName": "",
     "townLocationName": "",
     "districtName": "",
     "countrySubDivision": "",
     "strrCountry": "",
     "virtualAccountNo": "",
     "branchId": ""
  }
```
#### **Response:**

{ "MSGSTAT":"" }

#### **14.4 Request / Response**

## **2.2.1.2.9 CreateExtVirtualAcc**

#### **14.1 Request / Response**

SERVICE-CONSUMER = "OBVAM\_DDA" SERVICE-CONSUMER-SERVICE="CreateExtVirtualAcc"

#### **Request:**

{

 "countryCode": "", "address4": " ", "address3": "", "address2": "", "address1": "", "ecaCheckReq": "", "accountClass": "", "acStatDormant": "", "acStatFrozen": "", "glStatBlocked": "", "acStatNoDr": "", "acStatNoCr": "", "acOpenDate": "", "custAcName": "", "custAcCcy": "", "customerNo": "", "sourceSystemAccBrn": "", "sourceSystemAccNo": "", "sourceSystem": "", "custAcIban": "", "hostCode": "", "custAccountNo": "", "branchId": "" }

#### **Response:**

{ "MSGSTAT":"" }

#### **14.4 Request / Response**

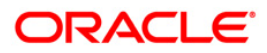

## **2.2.1.2.10 ModifyExtVirtualAcc**

#### **14.1 Request / Response**

SERVICE-CONSUMER = "OBVAM\_DDA" SERVICE-CONSUMER-SERVICE=" ModifyExtVirtualAcc"

#### **Request:**

{

 "countryCode": "", "address4": " ", "address3": "", "address2": "", "address1": "", "ecaCheckReq": "", "accountClass": "", "acStatDormant": "", "acStatFrozen": "", "glStatBlocked": "", "acStatNoDr": "", "acStatNoCr": "", "acOpenDate": "", "custAcName": "", "custAcCcy": "", "customerNo": "", "sourceSystemAccBrn": "", "sourceSystemAccNo": "", "sourceSystem": "", "custAcIban": "", "hostCode": "", "custAccountNo": "", "branchId": "" }

#### **Response:**

{ "MSGSTAT":"" }

#### **14.4 Request / Response**

## **2.2.1.2.11 CloseExtVirtualAcc**

#### **14.1 Request / Response**

SERVICE-CONSUMER = "OBVAM\_DDA" SERVICE-CONSUMER-SERVICE=" CloseExtVirtualAcc"

#### **Request:**

{

 "countryCode": "", "address4": " ", "address3": "", "address2": "", "address1": "", "ecaCheckReq": "", "accountClass": "", "acStatDormant": "", "acStatFrozen": "", "glStatBlocked": "", "acStatNoDr": "", "acStatNoCr": "", "acOpenDate": "", "custAcName": "", "custAcCcy": "", "customerNo": "", "sourceSystemAccBrn": "", "sourceSystemAccNo": "", "sourceSystem": "", "custAcIban": "", "hostCode": "", "custAccountNo": "", "branchId": "" }

#### **Response:**

{ "MSGSTAT":"" }

#### **14.4 Request / Response**

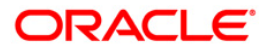

## **2.2.1.2.12 ReopenExtVirtualAcc**

#### **14.1 Request / Response**

SERVICE-CONSUMER = "OBVAM\_DDA" SERVICE-CONSUMER-SERVICE=" ReopenExtVirtualAcc"

#### **Request:**

{

 "countryCode": "", "address4": " ", "address3": "", "address2": "", "address1": "", "ecaCheckReq": "", "accountClass": "", "acStatDormant": "", "acStatFrozen": "", "glStatBlocked": "", "acStatNoDr": "", "acStatNoCr": "", "acOpenDate": "", "custAcName": "", "custAcCcy": "", "customerNo": "", "sourceSystemAccBrn": "", "sourceSystemAccNo": "", "sourceSystem": "", "custAcIban": "", "hostCode": "", "custAccountNo": "", "branchId": "" }

#### **Response:**

{ "MSGSTAT":"" }

#### **14.4 Request / Response**

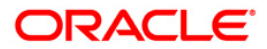

## <span id="page-18-0"></span>**2.2.2 EXTERNAL ACCOUNT Implementation**

This is used when the account number needs to be generated externally. OBVAM's account number generation will be suppressed and externally generated account number will be assigned.

- OBVAM\_EXTERNAL\_ACCOUNT ext\_acc 14.4 (Consumer Service)
- API /api-gateway/cmc-obrh-services/route/dispatch
- Headers
	- > SERVICE-CONSUMER OBVAM\_EXTERNAL\_ACCOUNT
	- > SERVICE-CONSUMER-SERVICE ext\_acc
	- > REQUIRED\_ACTION VA / IBAN / VA\_IBAN

<span id="page-18-1"></span> **NOTE**: VA / IBAN / VA\_IBAN – Choose of the option based on Branch Parameter configuration.

#### **2.2.2.1 Configured Service Providers in Oracle Banking Routing Hub**

To configure the external system in Oracle Banking Routing Hub, import WSDL / Swagger provided by external system.

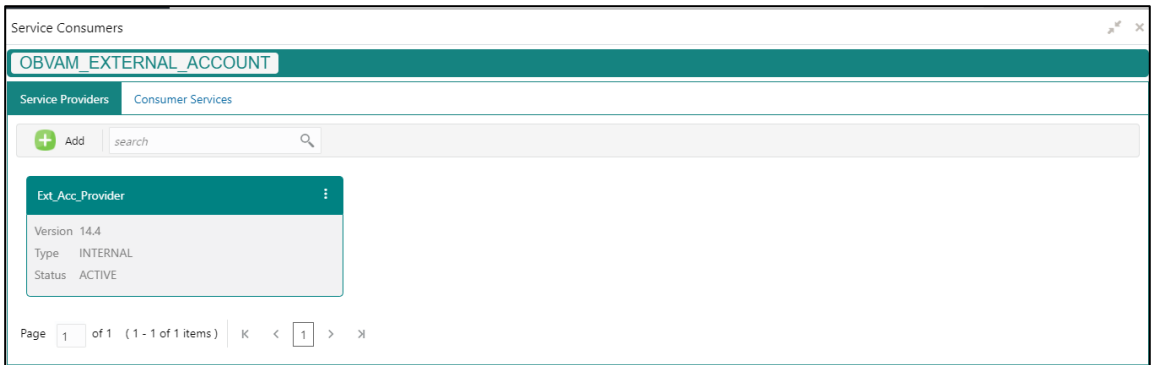

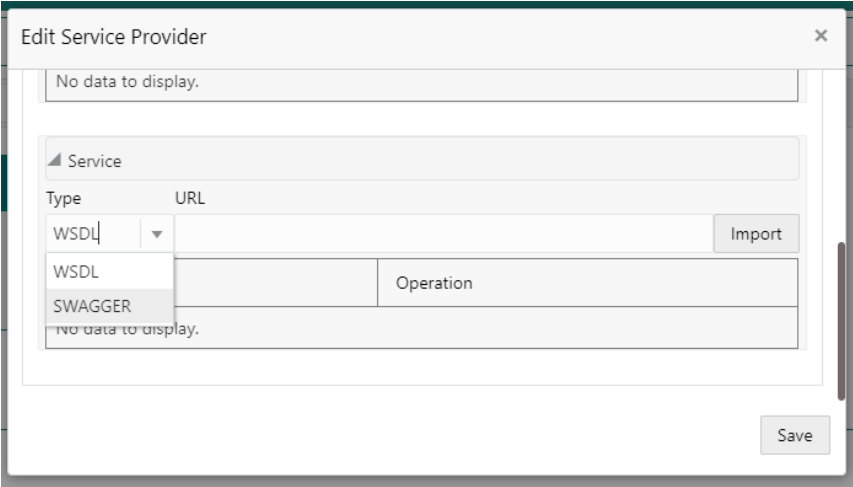

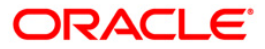

#### <span id="page-19-0"></span>**2.2.2.2 Consumer Services**

#### **2.2.2.2.1 ext\_acc**

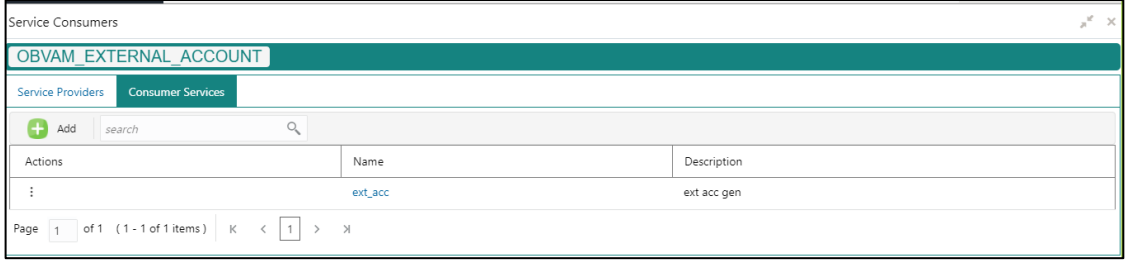

#### **Request:**

# {

"branchCode": "", "virtualEntityId": "", "virtualEntityName": "", "realCustomerNo": "", "defaultAccCcy": "", "virtualAccProduct": "", "virtualAccountNo": "", "ibanRequired": "", "ibanAccNo": "", "realAccountNo": "", "virtualAccountName": "", "addressLine1": "", "addressLine2": "", "addressLine3": "", "addressLine4": "", "pincode": "", "countryCode": "", "accountPurpose": "", "interestCalcReq": "", "accountFrozen": "", "balChkForDebits": "", "balAvailabilityOptions": "", "fixedAmtFromPool": "", "overdraftAllowed": "", "fixedAmount": "", "creditTxnsAllowed": "", "debitTxnsAllowed": "", "status": "", "realAccLinkage": "", "realAccountCcy": "", "realAccountBrn": "", "accOpenDate": "", "accClosureDate": "", "lastActivityDate": "", "odStartDate": "", "odEndDate": "", "additionalFields": "", "StructuredAddressDTO": [],

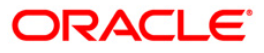

```
"sanctionChkStatus": ""
}
Response:
{
"virtualAccountNo": "",
"ibanAccNo": ""
}
```
## <span id="page-20-0"></span>**2.2.3 Oracle Banking Payments Implementation**

This is used to query Oracle Banking Payments system for pending payments during account closure.

- OBVAM\_OBPM PendingPaymentQuery (Consumer Service)
- API /api-gateway/cmc-obrh-services/route/dispatch
- Headers –

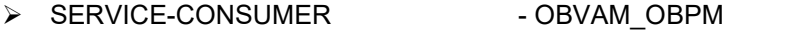

<span id="page-20-1"></span>> SERVICE-CONSUMER-SERVICE - PendingPaymentQuery

#### **2.2.3.1 Configured Service Providers in Oracle Banking Routing Hub**

To configure the external system in Oracle Banking Routing Hub, import WSDL / Swagger provided by external system.

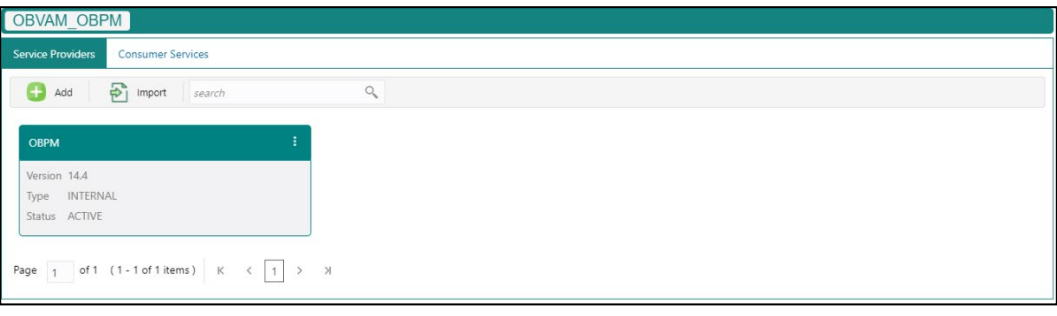

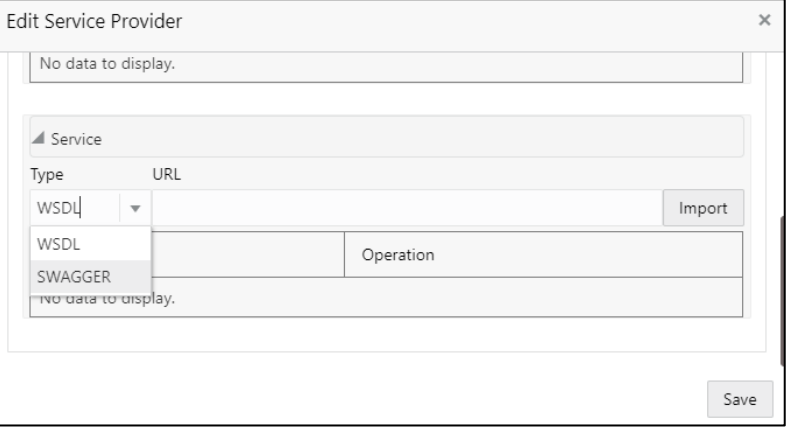

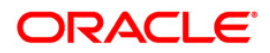

### **2.2.3.2 Consumer Services**

<span id="page-21-0"></span>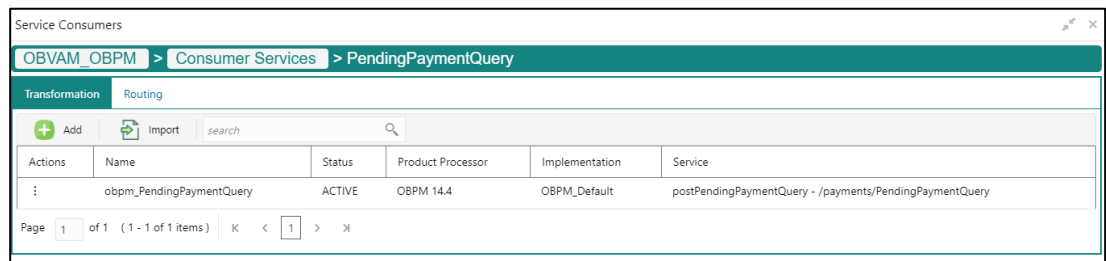

#### **Request:**

```
{
"txnDet": {
"customerAccount": ""
  }, 
"header": {
"functionId": "PMDPENDP",
   "action": "EXECUTEQUERY",
   "channel": "REST",
   "source": "MANL",
   "moduleId": "PM",
  "userId": "USER02", ** this user needs to be update as per OBPM user
  "userBranch": "HEL", ** this branch needs to be updated as per OBPM user's branch
   "transactionId": ""
}
```

```
{
"status": "",
      "errorDTOList":[{
               "errorCode":"",
        "errorMessage":"",
       "additionalInfo": ""
        }]
}
```
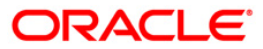

#### <span id="page-22-0"></span>**2.2.4 Interest and Charges Implementation**

Following are the API's which are configured using Oracle Banking Routing Hub:

- 1. fetchgcScIcRate
- 2. closeIEAccount
- 3. CREATE\_EXT\_IC\_GRP\_PRD
- 4. fetchAccuredInt
- 5. CREATE\_EXT\_IC\_GRP
- 6. liquidateInterest
- 7. fetchExtICGrps
- 8. fetchPrdMapForGrp
- 9. CREATE\_IC\_ACCOUNT
- 10. vdbalMaster

Host: OBVAM

Version: 14.4

```
SERVICE-CONSUMER = "OBVAM_IC"
```
#### **2.2.4.1 Configured Service Providers in Oracle Banking Routing Hub**

To configure the external system in Oracle Banking Routing Hub, import WSDL / Swagger provided by external system.

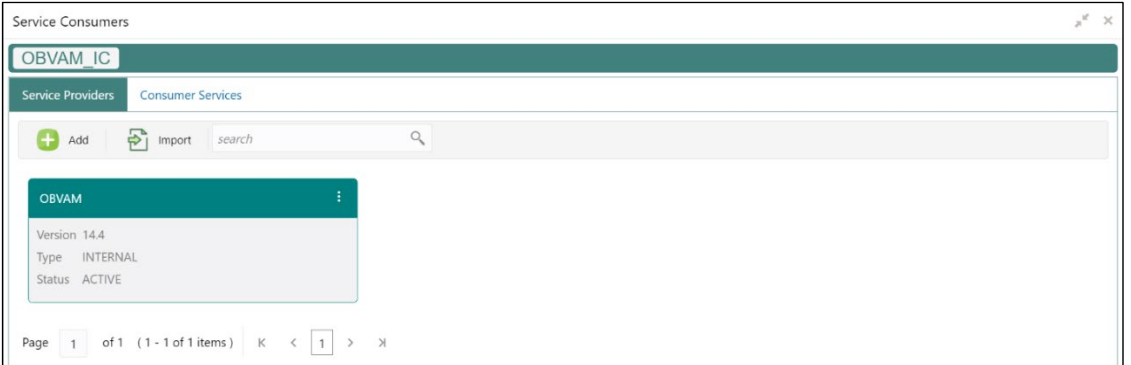

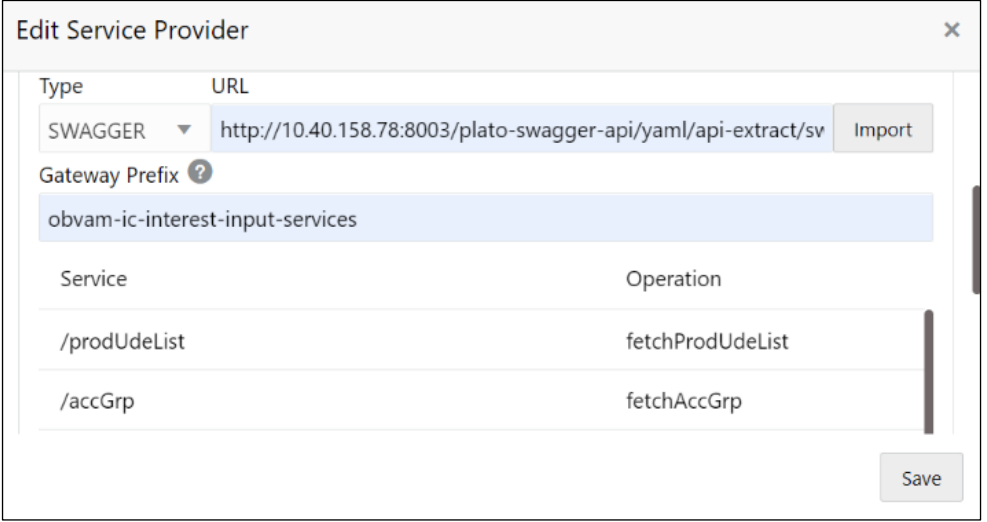

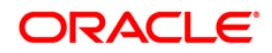

#### **2.2.4.2 Consumer Services**

<span id="page-23-0"></span>Following 9 endpoints are required for 'Consumer Services' to be configured in Oracle Banking Routing Hub:

- 1. Fetch Interest Rate for A Virtual Account (fetchgcScIcRate)
- 2. Close Virtual Account (closeIEAccount)
- 3. Event for account group product mapping (CREATE\_EXT\_IC\_GRP\_PRD)
- 4. Fetch Accrued Interest (fetchAccuredInt)
- 5. Event to create account group (CREATE\_EXT\_IC\_GRP)
- 6. Event to Liquidate accrued interest for a Virtual account (liquidateInterest)
- 7. Fetch Bank Level IC Group (fetchExtICGrps)
- 8. Fetch Product Map For Group (fetchPrdMapForGrp)
- 9. Virtual accounts creation to IC system (CREATE\_IC\_ACCOUNT)

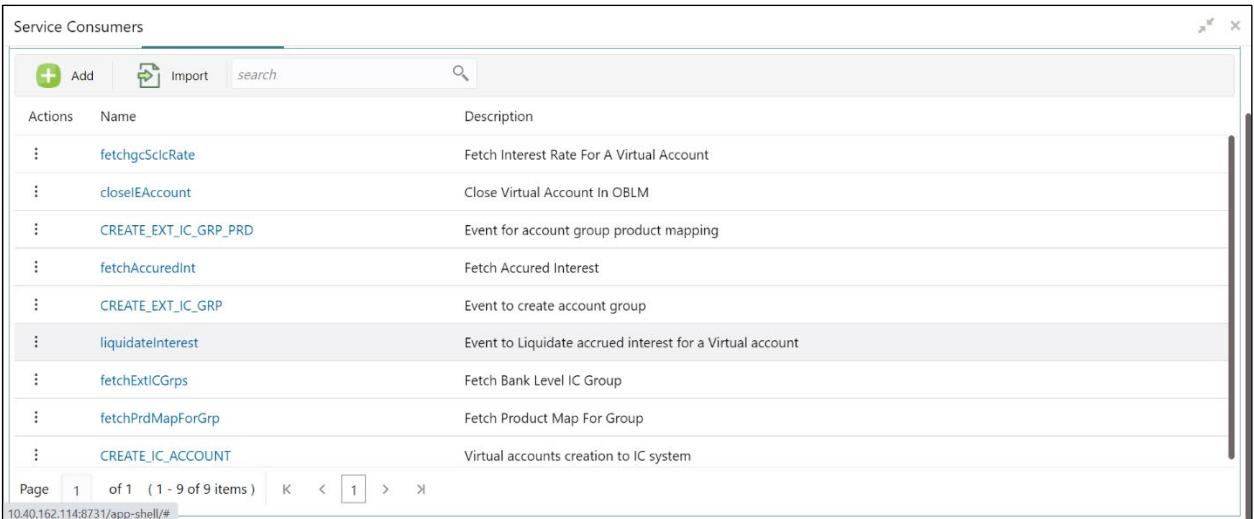

## **2.2.4.2.1 fetchgcScIcRate**

#### **Request:**

```
{
     "branch": "string",
     "account": "string",
      "extAccGrp": "string",
     "accGrp": "string",
     "dateFrom": "string",
     "dateTo": "string",
     "ccy": "string",
     "dateType": "string"
}
```
#### **Response:**

{

```
 "data": [
  {
    "aclass": "string",
    "productCode": "string",
    "ccyCode": "string",
    "udeEffDt": "string",
 "branchCode": "string",
 "RateCategory": "string",
 "productdesc": "string",
    "GenUdeValList": [
\{"udeId": "string",
      "udeDesc": "string",
      "udeType": "string",
      "udeValue": 0,
      "rateCode": "string",
      "tdRateCode": "string"
 }
    ]
   }
  ],
  "warnings": [
 {
    "warningCode": "string",
    "warningDesc": "string"
 }
  ],
  "errors": [
  {
    "errorCode": "string",
    "errorDesc": "string"
  }
 ]
```
## **2.2.4.2.2 closeIEAccount**

}

{

#### **Request:**

```
 "source": "string",
      "branch": "string",
     "acc": "string",
      "currency": "string"
}
```

```
{
      "warnings": [
      {
                 "warningCode": "string",
                 "warningDesc": "string"
```
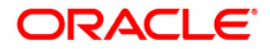

```
 }
 ],
   "errors": [
   {
                "errorCode": "string",
                "errorDesc": "string"
   }
 ]
     }
```
## **2.2.4.2.3 CREATE\_EXT\_IC\_GRP\_PRD**

#### **Request:**

{

}

```
"accGrp": "string",
  "accGrpDesc": "string",
  "accProdList": [
  {
 "productCode": "string",
 "productDescription": "string",
   "ccy": "string",
    "open": "string"
  }
  ]
```

```
{
   "warnings": [
   {
    "warningCode": "string",
     "warningDesc": "string"
   }
  ],
   "errors": [
   {
    "errorCode": "string",
    "errorDesc": "string"
  }
 ]
}
```
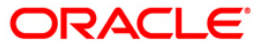

## **2.2.4.2.4 fetchAccuredInt**

#### **Request:**

{

}

 $\{$ 

}

```
 "brn": string,
"acc": string,
 "source": string
```

```
 "data":
   {
    "brn": "string",
   "acc": "string",
   "source": "string",
    "totalAccrDr": 0,
    "totalAccrCr": 0,
    "accruedAmtList": [
    {
     "acc": "string",
      "brn": "string",
 "prod": "string",
 "frmNo": 0,
      "accruedAmt": 0,
     "drcr": "string"
    }
    ]
  },
  "warnings": [
  {
    "warningCode": "string",
    "warningDesc": "string"
  }
  ],
  "errors": [
  {
   "errorCode": "string",
    "errorDesc": "string"
  }
 ]
```
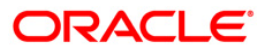

## **2.2.4.2.5 CREATE\_EXT\_IC\_GRP**

#### **Request:**

```
{
  "accGrp": "string"
  "accGrpDesc": "string"
  "extAccGrp": "string"
  "extAccGrpDesc": "string"
  "extAccGrpType": "string"
}
```
#### **Response:**

```
{
  "warnings": [
   {
    "warningCode": "string",
         "warningDesc": "string"
   }
   ],
   "errors": [
   {
    "errorCode": "string",
    "errorDesc": "string"
   }
            ]
}
```
## **2.2.4.2.6 liquidateInterest**

#### **Request:**

{

}

```
 "onliq": [
 {
   "branchCode": "string",
   "accountNumber": "string",
   "productCode": "string",
   "liquidationDate": "string"
  }
 ]
```

```
{
  "onliq": [
   {
    "msgStat": "string",
    "onliq": {},
    "warnings": [
\{
```
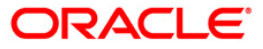

```
 "warningCode": "string",
      "warningDesc": "string"
   }
   ],
  "errors": [
           {
     "errorCode": "string",
     "errorDesc": "string"
   }
   ]
 }
 ]
```
## **2.2.4.2.7 fetchExtICGrps**

}

#### **Request:**

```
{
     "accGrp": "string",
      "extAccGrpType": "string"
}
```

```
{
  "data": 
   {
    "AccGrpList": [
     {
               "accGrp": "string",
               "accGrpDesc": "string",
       "extAccGrpType": "string"
     }
     ]
     },
   "errors": [
   {
    "errorCode": "string",
     "errorDesc": "string"
   }
      ]
}
```
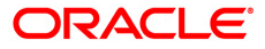

## **2.2.4.2.8 fetchPrdMapForGrp**

#### **Request:**

```
{
     "accGrp": "string",
      "productCode": "string",
     "ccy": "string"
}
```
#### **Response:**

```
{
   "data": 
   {
     "IcGrpPrdList": [
\{"accGrp": "string",
       "accGrpDesc": "string",
       "accProdList": [
        {
         "productCode": "string",
         "productDescription": "string",
"ccy": "string",
"open": "string"
 }
\sim \sim \sim }
     ]
   },
   "errors": [
    {
     "errorCode": "string",
     "errorDesc": "string"
    }
   ]
}
```
## **2.2.4.2.9 CREATE\_IC\_ACCOUNT**

```
{
  "accMasterList": [
   {
   "acc": "string",
     "childAcc": "string",
     "accountClass": "string",
    "accType": "string",
    "acOpenDate": "string",
     "bookAcc": "string",
     "bookBrn": "string",
     "bookCcy": "string",
```
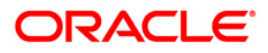

```
 "brn": "string",
     "calcAcc": "string",
     "ccy": "string",
    "custNo": "string",
     "consolChgAcc": "string",
     "intStartDate": "string",
     "sourceSystem": "string",
     "sourceSystemBrn": "string",
     "sourceSystemAcc": "string",
     "chargeBookAcc": "string",
     "chargeBookBrn": "string",
     "chargeBookCcy": "string",
     "chgStartDate": "string"
 }
   ]
```
### **Response:**

}

{

```
 "warnings": [
   {
     "warningCode": "string",
     "warningDesc": "string"
   }
   ],
  "errors": [
   {
    "errorCode": "string",
    "errorDesc": "string"
 }
 ]
```
## **2.2.4.2.10 vdbalMaster**

}

```
{
"type" : "string",
"extRefNo" : "string",
"sourceCode" :"string",
"vdBalList":[
\rightarrow"acc": "string",
    "brn": "string",
   "ccy": "string",
     "valDt":"string"
     }
  ]
}
```
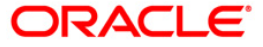

#### **Response:**

```
{
  "warnings": [
   {
      "warningCode": "string",
      "warningDesc": " string"
   }
   ],
  "errors": null
}
```
## <span id="page-31-0"></span>**2.2.5 Oracle Banking Liquidity Management Implementation**

Following are the Oracle Banking Liquidity Management APIs which are configured using Oracle Banking Routing Hub:

getLMAccount Host: OBVAM Version: 14.4 SERVICE-CONSUMER = "OBVAM\_OBLM"

### <span id="page-31-1"></span>**2.2.5.1 Configured Service Providers in Oracle Banking Routing Hub**

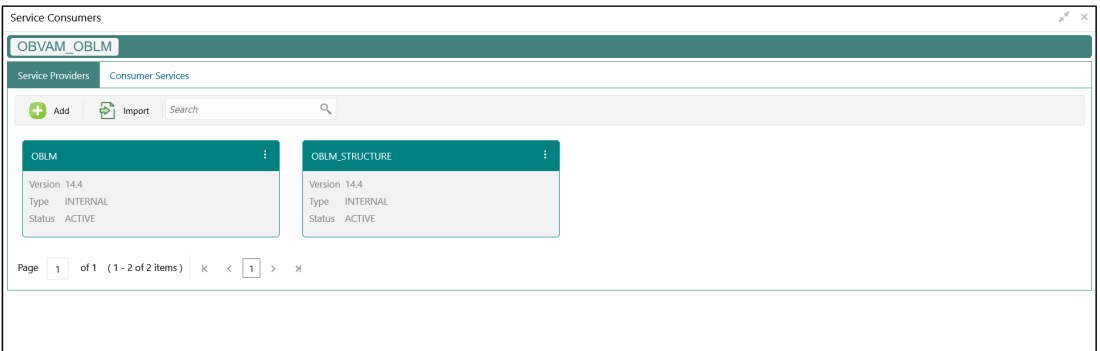

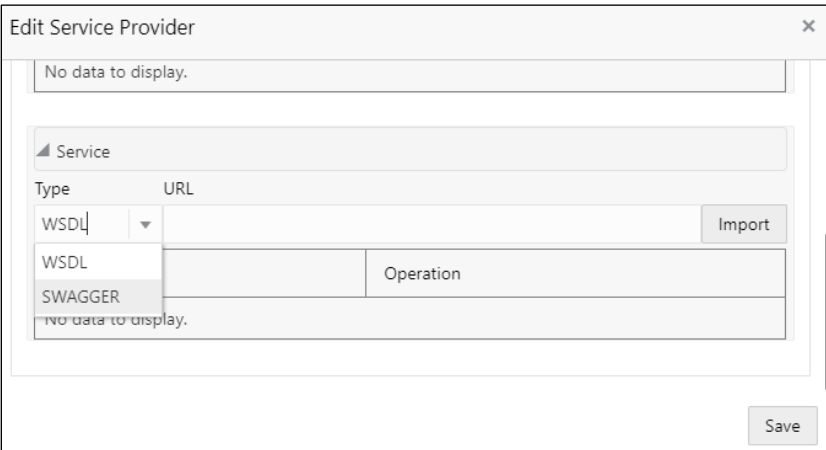

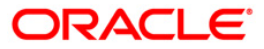

#### <span id="page-32-0"></span>**2.2.5.2 Consumer Services**

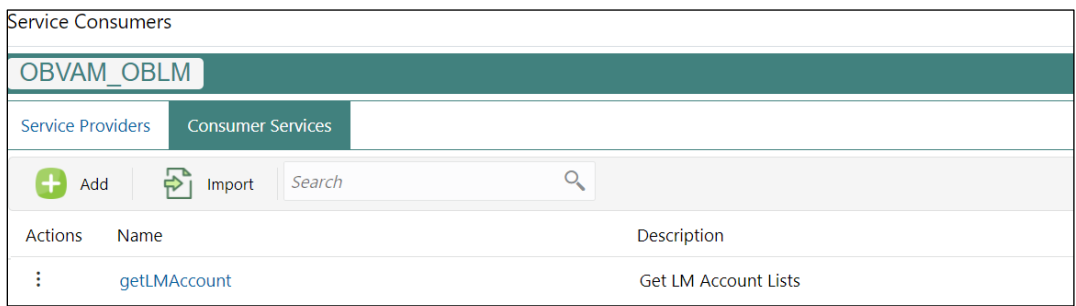

#### **getLMAccount:**

```
Request:
{
     "includeAllAccount": "",
     "authStat": "",
     "multiCcyAccountNumber": "",
     "isProspect": "",
      "acyAvailableBal": "",
      "offset": "",
     "isExternal": "",
     "includecloseandunauth": "",
     "recordStat": "O",
      "accountNumber": "1000242",
     "isActive": "",
      "sourceSystemAccNo": "",
     "branchCode": "",
     "isNotional": "",
     "limit": "",
      "customerId": "",
     "currency": "",
     "isResident": ""
   }
Response:
{
   "body": {
     "data": {
        "data": [
           {
             "keyId": "1a939627-4629-4b30-bd10-ebdc01d7ba27",
             "makerId": "OBDX02",
             "makerDateStamp": "2018-11-30T13:05:31.000+00:00",
             "checkerId": "OBDX02",
             "checkerDateStamp": "2018-11-30T13:05:31.000+00:00",
             "modNo": 1,
             "recordStatus": "O",
             "authStatus": "A",
             "onceAuth": "Y",
             "doerRemarks": null,
             "approverRemarks": null, "
```
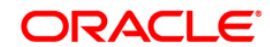

 "sourceSystem": "OBDX", "sourceSystemAccNo": null, "iban": null, "updatedIban": null, "logCode": "fb79f58f-8206-465d-9bdd-72fb8cccd31b", "accountNumber": "OBDX\_SYSACC\_8665", "accountDescription": "OBDX\_SYSACC\_8665 Notional Account", "branchCode": "HEL", "bankCode": "0020", "cityId": "Sydney", "countryId": "AUS", "currency": "GBP", "customerId": "000464", "customerName": "XXX XXXXXX", "accCreatedDate": null, "accOpenDate": "2020-03-26", "accClosedDate": null, "acyAvailableBal": null, "acyCurrentBal": null, "lastBalUpdateTime": null, "isActive": "A", "isExternal": "External", "isResident": "R", "isNotional": "Y", "acyCasaBlockedAmt": null, "accCategory": "S", "drLimit": null, "crLimit": null, "ilRouteCode": null, "lineId": null, "limitCcy": null, "region": "Asia/Kolkata", "uncollFundsLimit": null, "uncollAvailable": null, "balCompParticipation": null, "odLimit": null, "isDebitUnlimited": "N", "groupCode": null, "groupDescription": null, "isNoCredit": null, "isNoDebit": null, "isFrozen": null, "isBlocked": null, "countryCode": null, "address4": null, "address3": null, "address2": null, "address1": null, "isDormant": null, "isProspect": "N", "isVirtual": null, "isICRequired": null, "isMultiCurrencyAccount": null, "multiCcyAccountNumber": null,

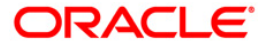

```
 "noBalanceHandling": "Last Balance",
           "isBalanceOnline": "Y",
           "branchDate": "2020-03-30",
           "isRegulatedDebits": "N",
           "entityID": "HEL_ENTITY",
           "entityName": "HEL_ENTITY_NAME",
           "bankName": "Futura Bank",
           "branchName": "HEL FC UNIVERSAL BANK",
           "countryName": "Australia",
           "simAccount": null,
           "LmmTmMultiCcyAccountDTO": null
        }
      ],
      "paging": {
        "totalResults": 1,
        "links": {
           "next": null,
           "prev": null
        }
     }
   },
   "messages": {
      "keyId": null,
      "status": "SUCCESS",
      "codes": [],
      "requestId": null,
      "httpStatusCode": "OK",
      "overrideAuthLevelsReqd": null
   }
 }
```
}

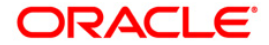